<span id="page-0-0"></span>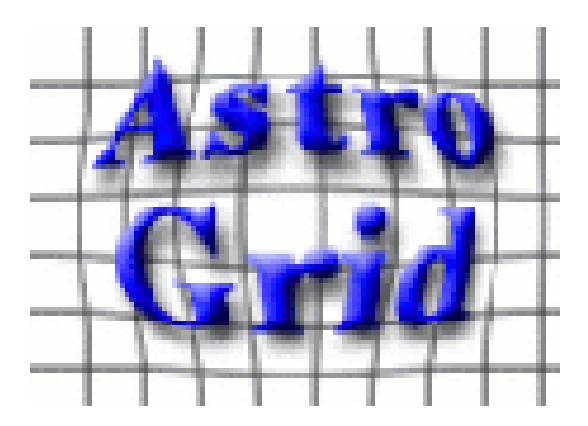

# Astrogrid VODesktop

Presentation: Mark Taylor Lead Developer: Noel Winstanley Specification and Development: Entire AstroGrid team

http://www.astrogrid.org/

Mark Taylor, IVOA Interop Meeting, Trieste May 2008 1/10

## VODesktop

#### VODesktop is integrated GUI for access to VO services

- Brings together existing and newer AG components
- Interface and functionality is collaboration between AG engineers and science team
- Now uses VOResource 1.0
- Released 1 April (UK National Astronomy Meeting)

#### AstroGrid moves into Operations Mode

- More conservative attitude to software upgrades and service downtime
- Well-defined procedures for user error tracking
- Improve robustness
- **Bugfixes**
- Beta testing
- Cosmetic issues
- User documentation

### VODesktop Overview

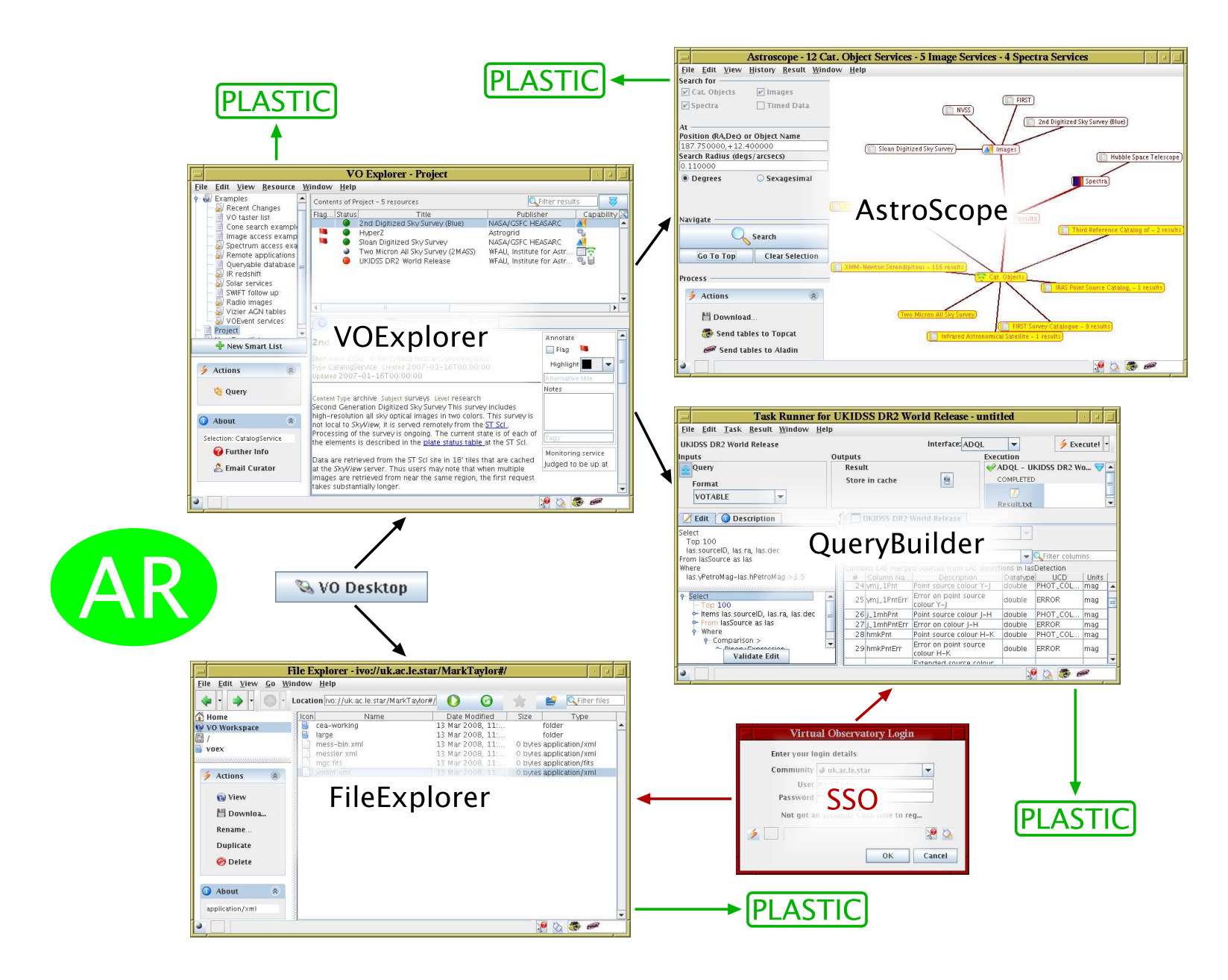

## VODesktop: VOExplorer

#### Registry Browser

- Various options for interrogating the registry
- Hierarchical storage of custom registry lists, queries, bookmarks, subscribed lists
- Various options for resource viewing (formatted text, XML, tabular, DB metadata)
- Resource availability flagging (VOMon)
- Resource-sensitive service launching (Cone, SIAP, SSAP, STAP, CEA, ADQL Query)

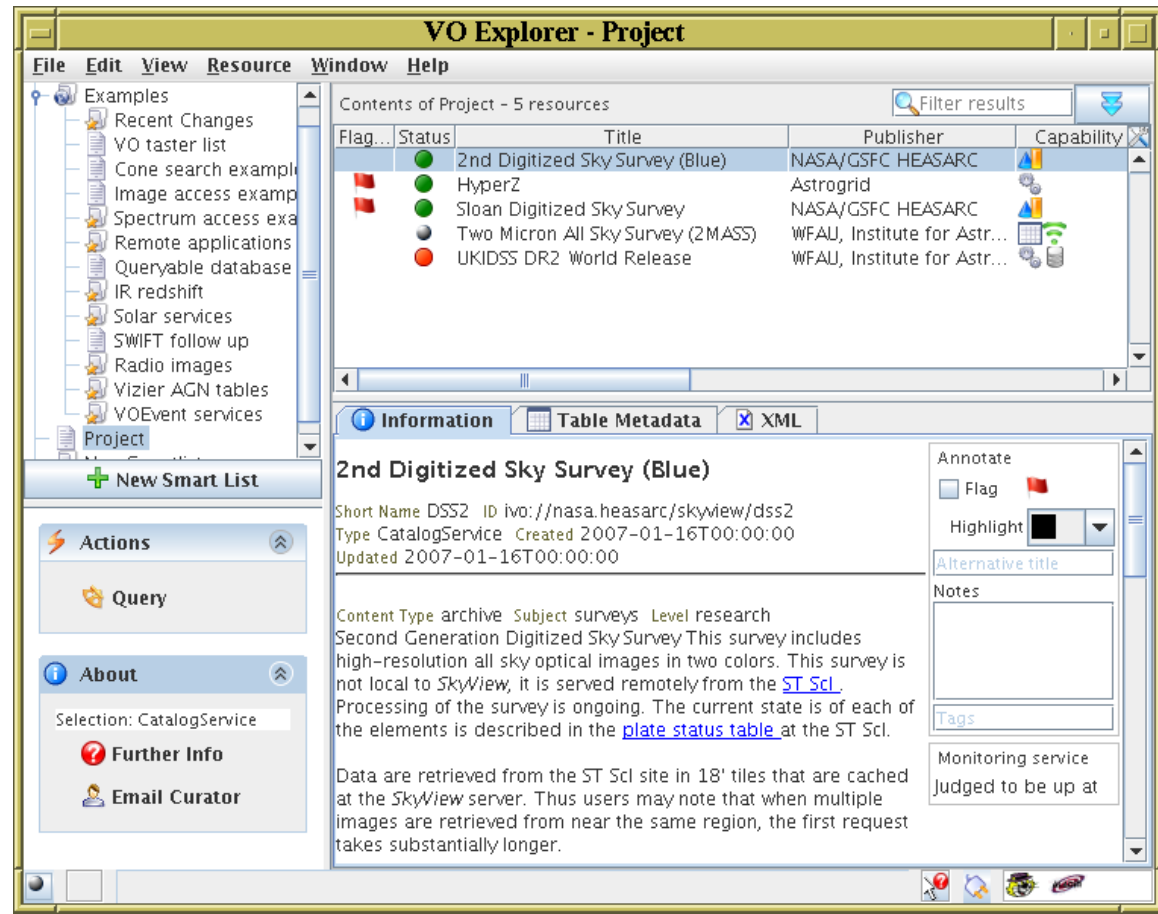

## VODesktop: AstroScope/HelioScope

Graphical client for VO positional search protocols

- AstroScope: Cone Search, SIAP, SSAP by sky position and radius
- HelioScope: STAP by time interval and optionally position (mainly solar)
- Search *all* or (with VOExplorer) some registered services
- View results as graph or table

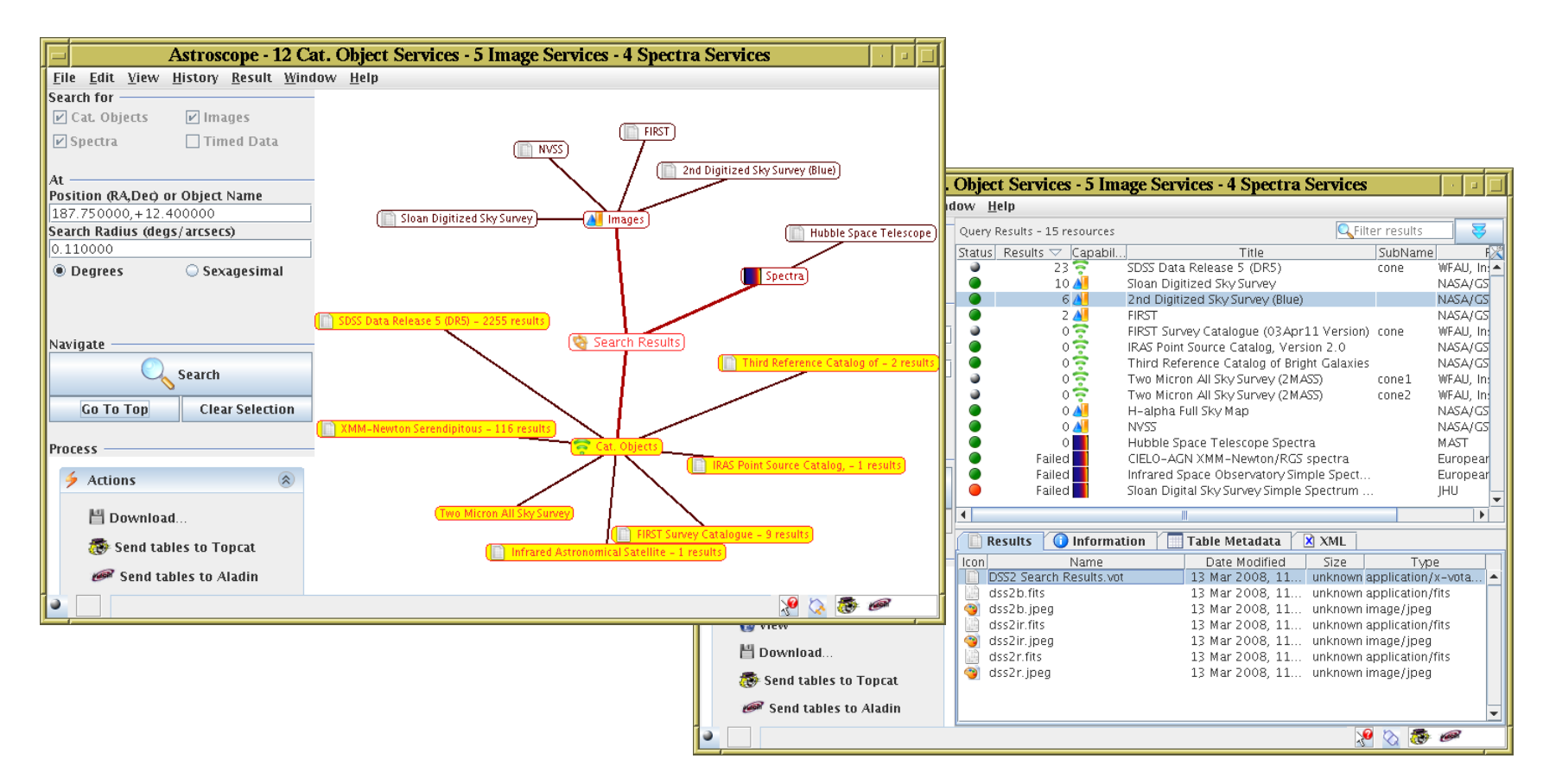

## VODesktop: TaskRunner

Graphical Client for running CEA tasks

- Fill in CEA parameter values
- Select locations of input files in VOSpace
- Select locations of output files in VOSpace/local cache
- View task status, execution transcript and output files

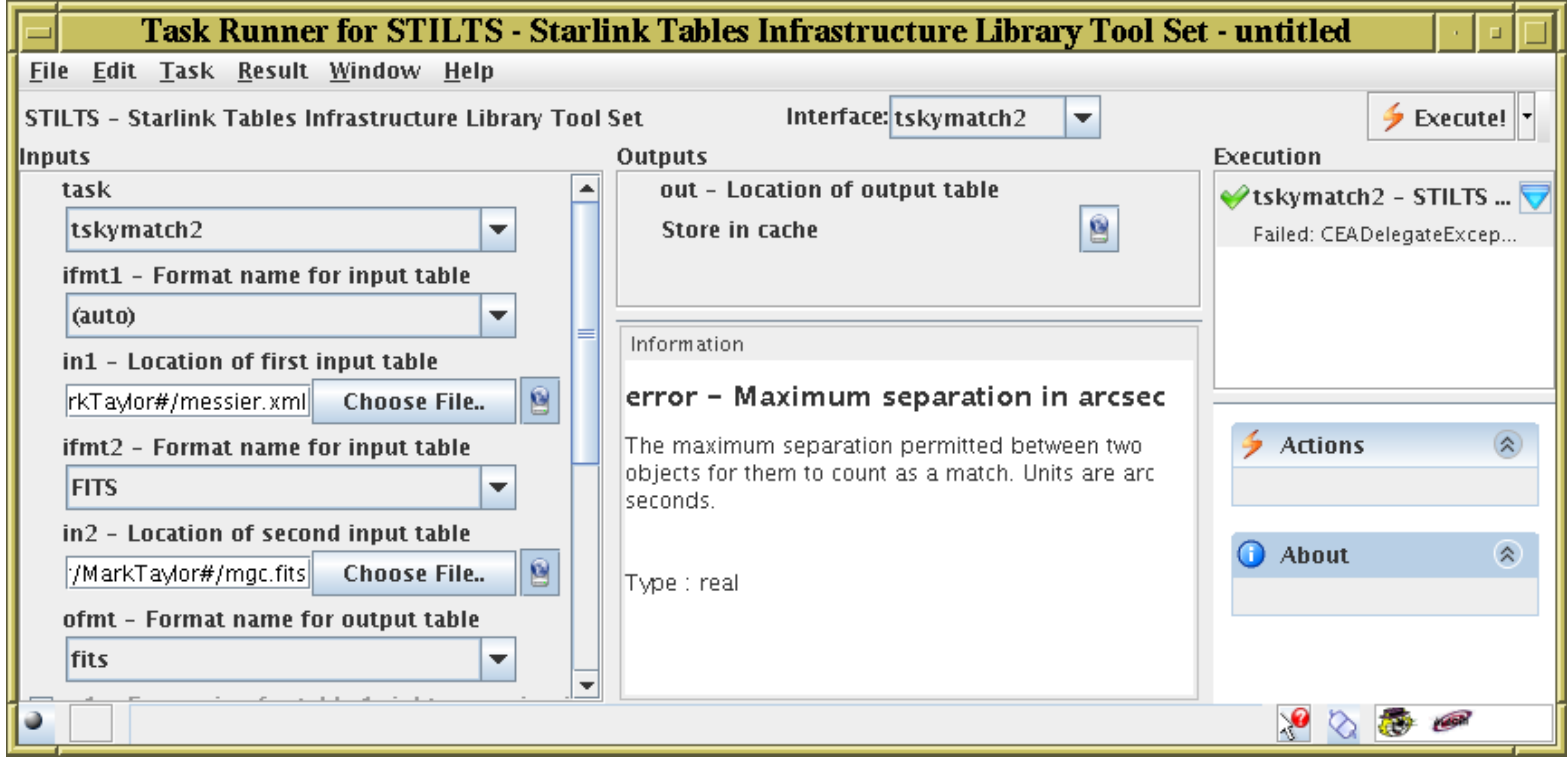

## VODesktop: QueryBuilder

Specialised TaskRunner mode for ADQL queries

- Full table and column metadata available for browsing
- Enter ADQL in free text or using menus
- ADQL validated prior to submitting query

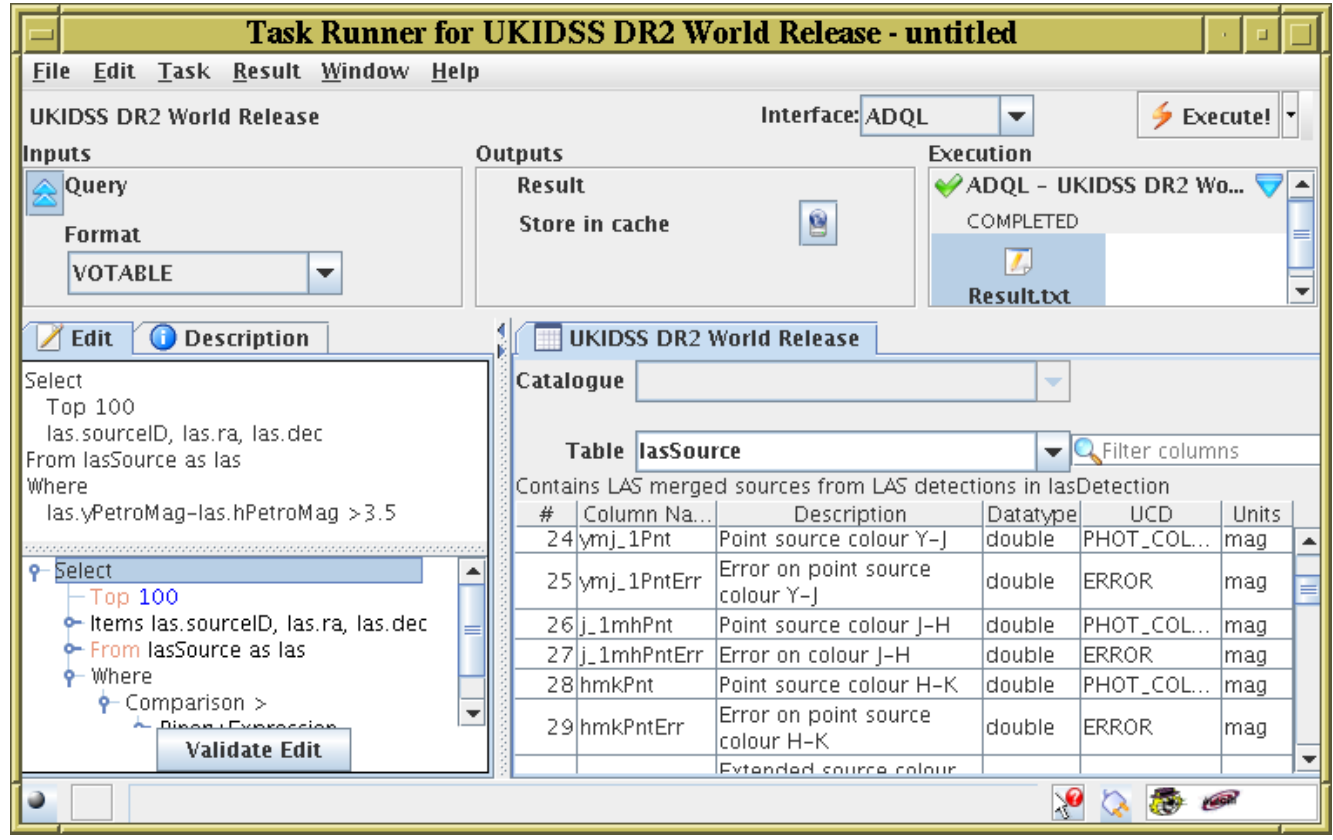

## VODesktop: FileExplorer

General purpose file browser

- Same interface for VOSpace and local disk
- Bookmark useful directories
- Copy/move local disk  $\leftrightarrow$  VOSpace  $\equiv$  file upload/download
- Move, copy, new directory, delete, ...

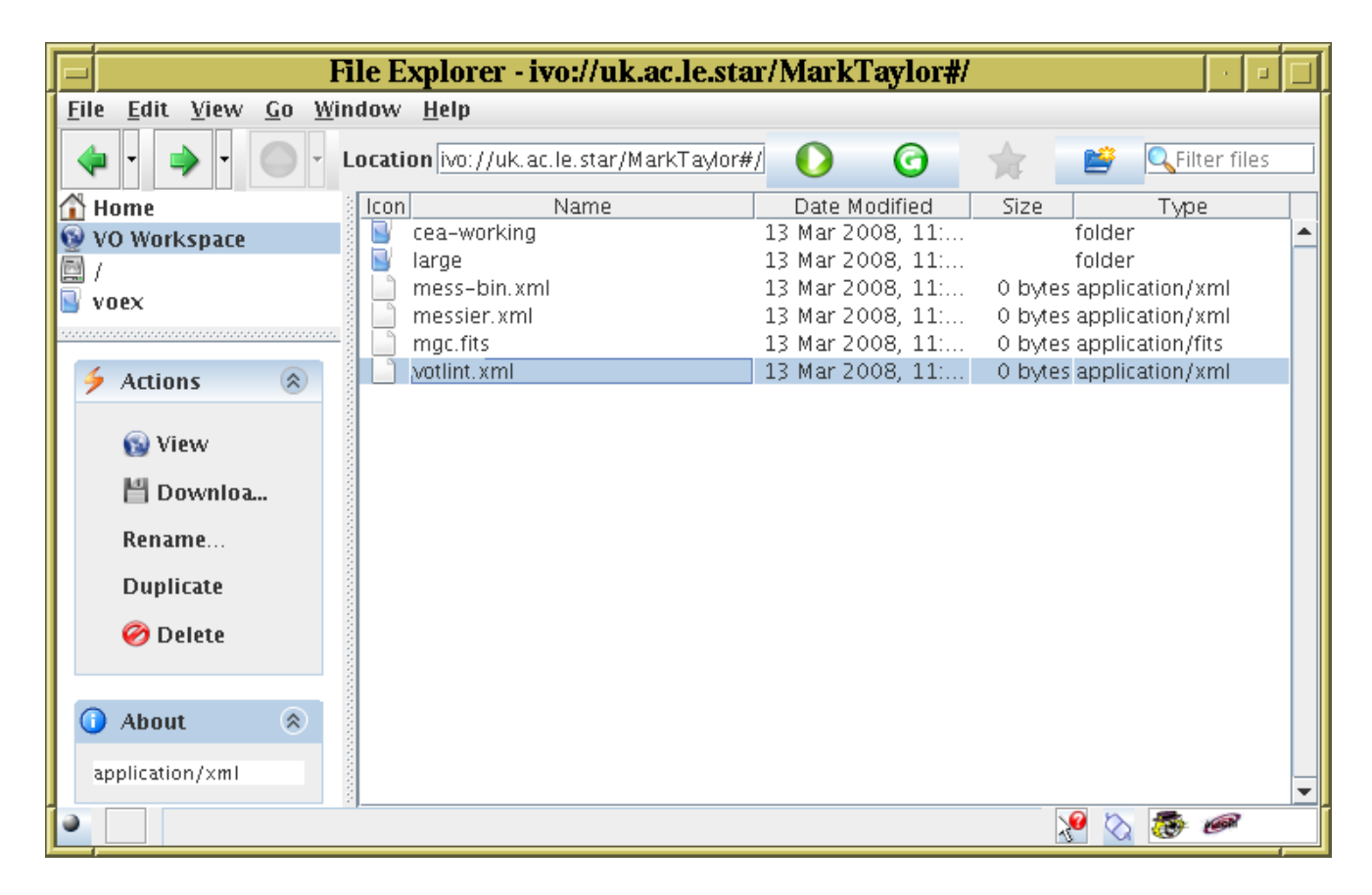

## Astro Runtime

Daemon which provides VO services to VODesktop and independent user apps

- Access using XML-RPC or Java-RMI
- Runs while VODesktop is running

Provides easy access to many VO services

- Cone, SIAP, SSAP, STAP
- **Registry**
- CEA
- VOSpace
- SkyNode
- Sesame
- VOMon
- $\bullet$  . . .

Hides complexity of services from application code (e.g. scripts)

- Single Sign On provided automatically
- Client code doesn't need to talk SOAP/WSDL (or REST)
- Client code protected from standard version changes

Python Library

Library of python routines for VO access

- Python bindings for AR functions
- Additionally provides higher level functions based on these
- Comes with example scripts:
	- $\triangleright$  SIAP registry query/searches
	- $\triangleright$  Multiple cone search (serial/parallel)
	- $\triangleright$  Table format conversion in VOSpace
	- $\triangleright$  Crossmatch tables in VOSpace
	- $\triangleright$  Execute ADQL query
	- $\triangleright$  Execute remote applications (e.g. SExtractor on data in VOSpace)
	- $\triangleright$  PLASTIC functions
- Easy entry for astronomers to VO functionality
	- $\triangleright$  Very little python experience/expertise required
	- $\triangleright$  Works well with other python modules (PyFits,  $\ldots$ )